The book was found

# **The Muvipix.com Guide To Adobe Premiere Elements 14: The Tools, And How To Use Them, To Make Movies On Your Personal Computer Using The Best-selling Video Editing Software Program**

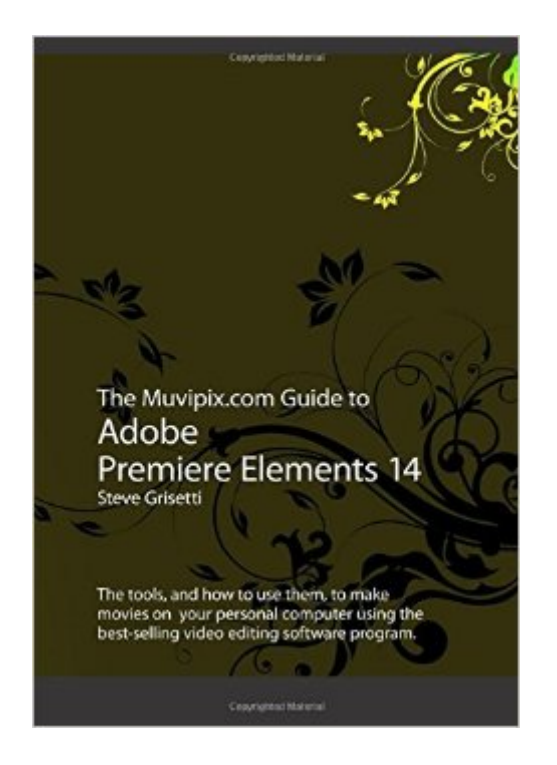

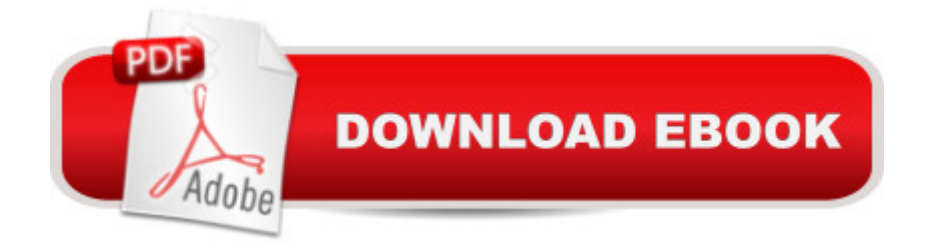

## **Synopsis**

From the basics of video editing with Premiere Elements, like capturing your media and building a timeline, to advanced functions, like creating customized effects and building menus for your DVDs and BluRay discs, the Muvipix Guide will show you:  $\hat{a} \notin$  How to use the Motion Tracking tool, Adjustment Layers and the Favorite Moments tool to edit and enhance your videos.  $\hat{a}$   $\epsilon$  How to turn your raw footage into exciting movies using the new Video Story tool.  $\hat{a} \notin$  How to build exciting, new Motion Titles.  $\hat{a} \notin$  How to take advantage of the innovative new file management systems in the redesigned Elements Organizer.  $\hat{a} \notin \mathsf{T}$ he magic of keyframing, Premiere Elements $\hat{a}^{\mathsf{T} \mathsf{M}}$  most versatile and powerful tool for creating motion paths and special effects.  $\hat{a} \in$  How to use the options in the new Export & Share workspace to create movies, burn discs and share your videos online.

### **Book Information**

Paperback: 294 pages Publisher: CreateSpace Independent Publishing Platform; 1 edition (August 24, 2015) Language: English ISBN-10: 1517038030 ISBN-13: 978-1517038038 Product Dimensions: 7 x 0.7 x 10 inches Shipping Weight: 12.6 ounces (View shipping rates and policies) Average Customer Review: 4.6 out of 5 stars  $\hat{A}$  A See all reviews  $\hat{A}$  (10 customer reviews) Best Sellers Rank: #137,081 in Books (See Top 100 in Books) #5 in Books > Computers & Technology > Digital Audio, Video & Photography > Adobe > Adobe Premiere #61 in Books > Computers & Technology > Digital Audio, Video & Photography > Video Production #518  $in \hat{A}$  Books > Computers & Technology > Graphics & Design

### **Customer Reviews**

As a user of Premier Pro (10 years ago) and Premiere Elements 10, 12, and now 14, Adobe updates and generally improves each Elements product for the better. However, there are no longer Adobe Premiere Elements "Classroom in a Book" produced for Elements 14.This Muvipix Guide by Steve Grisetti not only replaces the prior Classroom book, but in my opinion, far exceeds it. The instructions and examples are very clear; color photos of all screen menus and experienced user suggestions combine for one of the best Premiere Elements guide ever.Kudos to Steve and the Muvipix.com publisher for a top-notch guide!

perplexed, especially with the new burning/saving menu. Steve has once again delivered a well written guide for consumers.

I think that the content of the book is very good and is just what I was looking for. However, the reason that I am rating it a 3 instead of a 5 is because the book I received is physically defective in that pages will fall out if you open the book wide to read it. Needless to say, I expected more when I paid what I did for it. However, in order to be fair, I must say that I have not notified about this because I am new to and did did not know how to so before I received this request for me to rate the book.

Was daily newspaper still photographer for 25 years, and wanted to add video assignments now that I'm semi-retired. Have learned a lot in short period of time, but there's so much more in this book. Highly recommended.

Well written and good color graphics, if some shots of computer windows have some print very small to read easily.

#### Download to continue reading...

The Muvipix.com Guide to Adobe Premiere Elements 14: The tools, and how to use them, to make [movies on your personal com](http://ebookslight.com/en-us/read-book/NPV22/the-muvipix-com-guide-to-adobe-premiere-elements-14-the-tools-and-how-to-use-them-to-make-movies-on-your-personal-computer-using-the-best-selling-video-editing-software-program.pdf?r=DNZaSGjDOpGSAiPHf8VXyCckYLvZbgUssNXuIFTOo5DnwA6ednZ3eqv4qzvrHLtm)puter using the best-selling video editing software program The Muvipix.com Guide to Adobe Premiere Elements 9: The tools, and how to use them, to make movies on your personal computer using the best-selling video editing software program. The Muvipix.com Guide to Sony Movie Studio Platinum 13: The tools, and how to use them, to make movies on your personal computer with Sony's amazing video editing program The Muvipix.com Guide To Adobe Premiere Elements 7: The Tools, And How To Use Them, To Create Great Videos On Your Personal Computer Adobe Premiere Pro Studio Techniques (Digital Video & Audio Editing Courses) Learn Adobe Premiere Pro CC for Video A A Communication: Adobe Certified Associate Exam Preparation (Adobe Certified Associate (ACA)) Video Production with Adobe Premiere Pro CS5.5 and After Effects CS5.5: Learn by Video Introducing Adobe Premiere Elements 10: Learn by Video Adobe Photoshop Elements 3.0 and Premiere Elements Classroom in a Book Collection The Video Collection Revealed: Adobe Premiere Pro, After Effects, Soundbooth and Encore CS5 Adobe Premiere Elements 3.0 User's Guide for Windows XP Adobe Premiere Pro CS5: Learn by Video (Book with DVD-ROM) Adobe Premiere Elements 8 Classroom in a Book Selling on eBay: 44 Killer

on ebay, ebay, ebay selling, ... ebay marketing, ebay selling made easy,) Photos, Video and Music for Seniors with Windows Vista: Learn How to Use the Windows Vista Tools for Digital Photos, Home Videos, Music and Entertainment (Computer Books for Seniors series) Video Marketing Profits: How to Make a Living Selling Affiliate Products & Playing Video Games Online (2 in 1 bundle) PASSIVE INCOME : FBA (Book #4): Use s' FBA program to realize your potential to make money without lifting a finger ( fba decoded,mastery, ... fba tools,complete guide) (MONEY IS POWER) Photography: The Ultimate Editing Guide To Enhance And Create Stunning Digital Photos (Photography, Digital Photography, DSLR, Photoshop, Photography Books, ... Photography For Beginners, Photo Editing) Learn Adobe Illustrator CC for Graphic Design and Illustration: Adobe Certified Associate Exam Preparation (Adobe Certified Associate (ACA)) The WEB Collection Revealed Standard Edition: Adobe Dreamweaver CS4, Adobe Flash CS4, and Adobe Fireworks CS4 (Revealed (Delmar Cengage Learning))

**Dmca**